## Package 'MLMOI'

January 10, 2020

Type Package

Title Estimating Frequencies, Prevalence and Multiplicity of Infection

Version 0.1.1

Maintainer Meraj Hashemi <mhashemi@hs-mittweida.de>

Description The implemented methods reach out to scientists that seek to estimate multiplicity of infection (MOI) and lineage (allele) frequencies and prevalences at molecular markers using the maximum-likelihood method described in Schneider (2018) <doi:10.1371/journal.pone.0194148>, and Schneider and Escalante (2014) <doi:10.1371/journal.pone.0097899>. Users can import data from Excel files in various formats, and perform maximum-likelihood estimation on the imported data by the package's moimle() function.

#### **Depends** R  $(>= 3.3.0)$

**Imports** XLConnect ( $>= 0.2-15$ ), rJava ( $>= 0.9-10$ ), Rdpack ( $>= 0.10-1$ ), Rmpfr  $(>= 0.7-1)$ ,

License GPL-3

Encoding UTF-8

LazyData true

RoxygenNote 7.0.2

Suggests knitr, rmarkdown

VignetteBuilder knitr

RdMacros Rdpack

NeedsCompilation no

Author Meraj Hashemi [cre, aut, com], Kristan Schneider [aut, ths]

Repository CRAN

Date/Publication 2020-01-10 17:30:02 UTC

### <span id="page-1-0"></span>R topics documented:

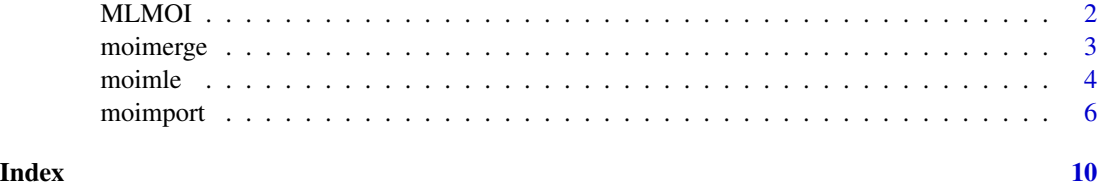

MLMOI *MLMOI: An R Package to preprocess molecular data and derive prevalences, frequencies and multiplicity of infection (MOI)*

#### Description

The MLMOI package provides three functions:

- moimport();
- moimle();
- moimerge().

#### Details

The package reaches out to scientists that seek to estimate MOI and lineage frequencies at molecular markers using the maximum-likelihood method described in (Schneider 2018), (Schneider Kristan A. AND Escalante 2018) and (Schneider Kristan A. AND Escalante 2014). Users can import data from Excel files in various formats, and perform maximum-likelihood estimation on the imported data by the package's moimle() function.

#### Types of molecular data

Molecular data can be of types:

- microsatellite repeats (STRs);
- single nucleotide polymorphisms (SNPs);
- amino acids;
- codons (base triplets).

#### Import function

The function moimport(), is designed to import molecular data. It imports molecular data in various formats and transforms them into a standard format.

#### Merging Datasets

Two datasets in standard format can be merged with the function moimerge().

#### <span id="page-2-0"></span>moimerge 3

#### Estimation MOI and frequencies

The function moimle() is designed to derive MLE from molecular data in standard format.

#### References

Schneider KA (2018). "Large and finite sample properties of a maximum-likelihood estimator for multiplicity of infection." *PLOS ONE*, 13(4), 1-21. doi: [10.1371/journal.pone.0194148.](https://doi.org/10.1371/journal.pone.0194148)

Schneider Kristan A. AND Escalante AA (2018). "Correction: A Likelihood Approach to Estimate the Number of Co-Infections." *PLOS ONE*, 13(2), 1-3. doi: [10.1371/journal.pone.0192877.](https://doi.org/10.1371/journal.pone.0192877)

Schneider Kristan A. AND Escalante AA (2014). "A Likelihood Approach to Estimate the Number of Co-Infections." *PLoS ONE*, 9(7), e97899. [http://dx.doi.org/10.1371%2Fjournal.pone.](http://dx.doi.org/10.1371%2Fjournal.pone.0097899) [0097899](http://dx.doi.org/10.1371%2Fjournal.pone.0097899).

moimerge *Merges two molecular datasets.*

#### **Description**

The function is designed to merge two datasets from separate Excel files. The data in each Excel file is placed in the first worksheet.

#### Usage

```
moimerge(
  file1,
  file2,
  nummtd1,
  nummtd2,
  keepmtd = FALSE,
  export = NULL,keepwarnings = NULL
)
```
#### Arguments

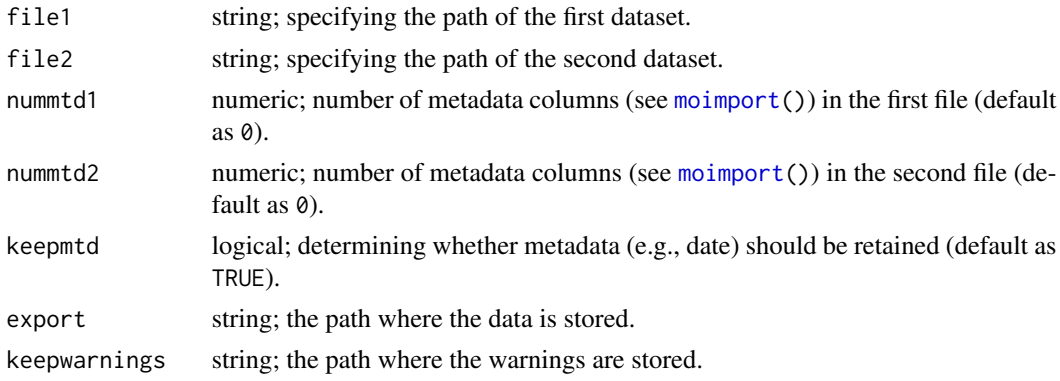

#### <span id="page-3-0"></span>Details

The two datasets should be already in standard format (see [moimport\(](#page-5-1))). The datasets are placed in the first worksheet of the two different Excel files. Notice that marker labels (=column labels) need to be unique.

#### Value

The output is a dataset in standard format which constitutes of an assembly of the input datasets.

#### Warnings

Warnings are generated if potential inconsistencies are detected. E.g., if the same sample occurs in both datasets and have contradicting metadata entries. The function only prints the first 50 warnings. If the number of warnings are more than 50, the user is recommended to set the argument keepwarnings, in order to save the warnings in an Excel file.

#### See Also

To import and transform data into standard format, please see the function [moimport\(](#page-5-1)).

#### Examples

#The datasets 'testDatamerge1.xlsx' and 'testDatamerge1.xlsx' are already in standard format:

```
infile1 <- system.file("extdata", "testDatamerge1.xlsx", package = "MLMOI")
infile2 <- system.file("extdata", "testDatamerge2.xlsx", package = "MLMOI")
outfile <- moimerge(infile1, infile2, nummtd1 = 1, nummtd2 = 2, keepmtd = TRUE)
```
moimle *Estimates prevalences, frequency spectra and MOI parameter.*

#### Description

moimle() derives the maximum-likelihood estimate (MLE) of the MOI parameter (Poisson parameter) and the lineage (allele) frequencies for each molecular marker in a dataset. Additionally, the lineage prevalence counts are derived.

#### Usage

```
moimle(file, nummtd = 0, bounds = c(NA, NA))
```
#### moimle 5

#### Arguments

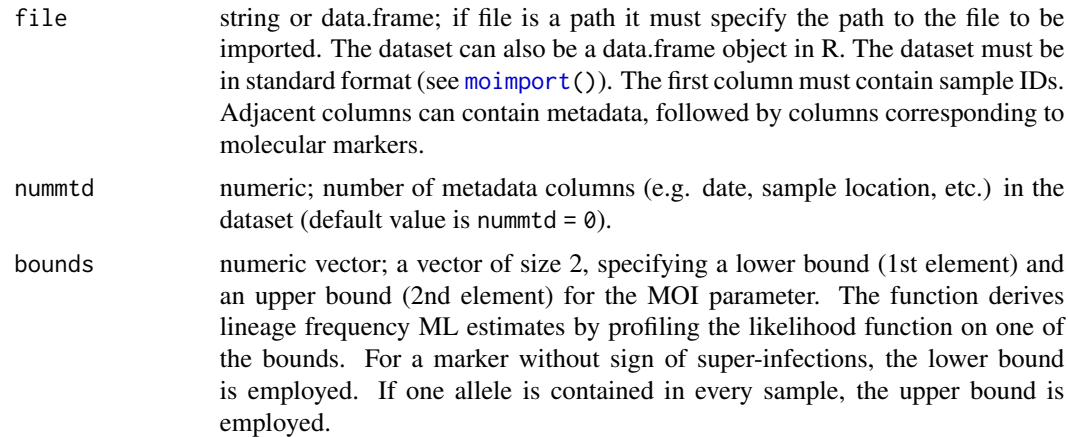

#### Details

moimle() requires a dataset in standard format which is free of typos (e.g. incompatible and unidentified entries). Therefore, users need to standardize the dataset by employing the [moimport\(](#page-5-1)) function.

If one or more molecular markers contain pathological data, the ML estimate for the Poisson parameter is either 0 or does not exist. Both estimates are meaningless, however, in the former case frequency estimates exist while they do not in the later. By setting the option bounds as a range for MOI parameter  $\lambda$ . i.e., bounds =  $c(\langle \lambda_m in \rangle, \langle \lambda_m ax \rangle)$ , this problem is bypassed and the ML estimates are calculated by profiling at  $\lambda_m$ in or  $\lambda_m$ ax. If no super-infections are observed at a marker, moimle() uses  $\lambda_m$ in as the MOI parameter estimate,  $\lambda_m a x$  if one lineage is present in all samples. For regular data, the profile-likelihood estimate using  $\lambda_m$ in or  $\lambda_m$ ax is returned depending on whether the ML estimate falls below  $\lambda_m$ *in* or above  $\lambda_m$ *ax*.

#### Value

moimle() returns a nested list, where the outer elements correspond to molecular markers in the dataset. The inner elements for each molecular marker contain the following information:

- 1. sample size,
- 2. allele prevalence counts,
- 3. observed prevalences
- 4. log likelihood at MLE,
- 5. maximum-likelihood estimate of MOI parameter,
- 6. maximum-likelihood estimates of lineage frequencies.

#### Warnings

Warnings are issued, if data is pathological at one or multiple markers. If the option bounds is set, but MLE of MOI parameter at a molecular marker takes a lower or higher value than  $\lambda_m$ inor $\lambda_m$ ax respectively, a warning is generated.

#### <span id="page-5-0"></span>See Also

To import and transform data to standard format, please see the function [moimport\(](#page-5-1)).

#### Examples

```
#basic data analysis
infile1 <- system.file("extdata", "testDatamerge1.xlsx", package = "MLMOI")
mle1 <- moimle(infile1, nummtd = 1)
```
<span id="page-5-1"></span>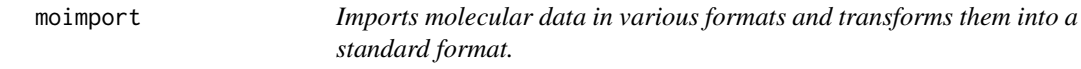

#### Description

moimport() imports molecular data from Excel workbooks. The function handles various types of molecular data (e.g. STRs, SNPs), codings (e.g. 4-letter vs. IUPAC format for SNPs), and detects inconsistencies (e.g. typos, incorrect entries). moimport() allows users to import data from single or multiple worksheets.

#### Usage

```
moimport(
  file,
  multsheets = FALSE,
  nummtd = 0,
 molecular = "str",
  coding = "integer",
  transposed = FALSE,
  keepmtd = FALSE,export = NULL,keepwarnings = NULL
)
```
#### Arguments

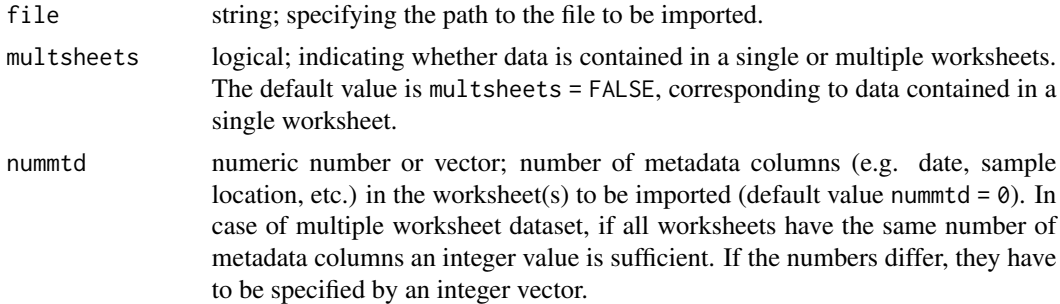

#### moimport  $\hspace{0.015cm}7$

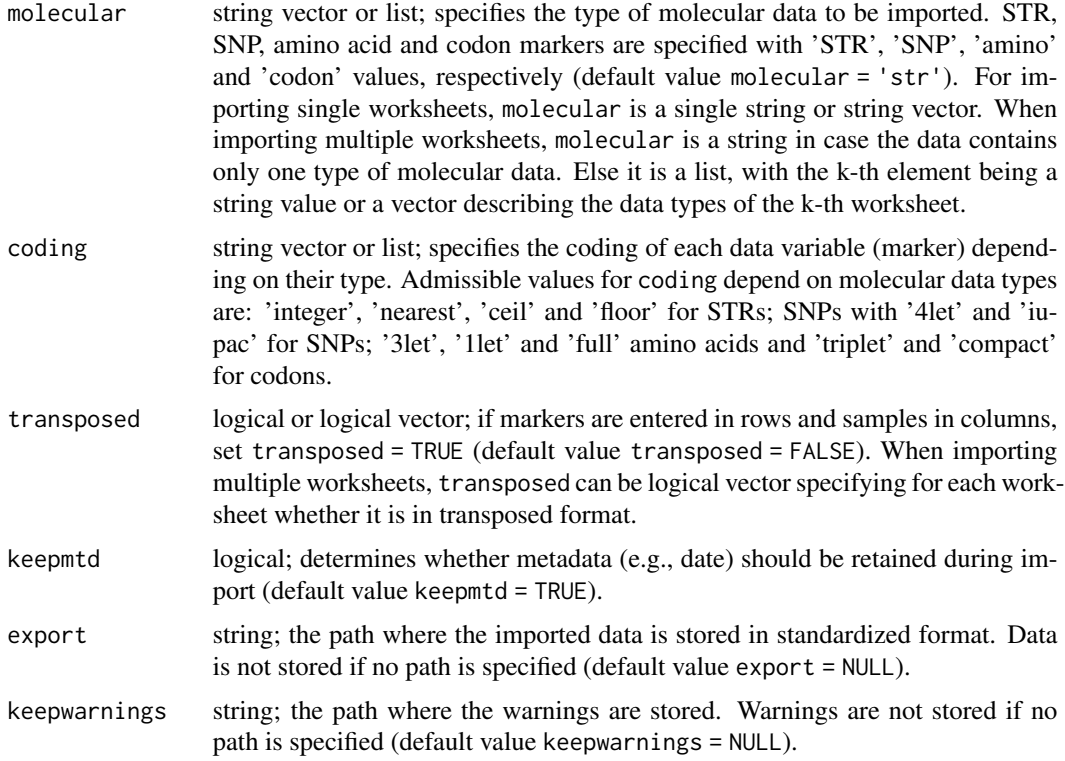

#### Details

Each worksheet of the data to be imported must have one of the following formats: i) one row per sample and one column per marker. Here cells can have multiple entries, separated by a special character (separator), e.g. a punctuation character. ii) one column per marker and multiple rows per sample (standard format). iii) one row per sample and multiple columns per marker. Importantly, within one worksheet formats ii) and iii) cannot be combined (see section Warnings and Errors). Combinations of other formats are permitted but might result in warnings. Additionally, Occurrence of different separators are reported (see section Warnings and Errors).

Users should check the following before data import:

- the dataset is placed in the first worksheet of the workbook;
- in case of multiple worksheets, all worksheets contain data (additional worksheets need to be removed);
- sample IDs are placed in the first column (first row in case of transposed data; see section Exceptions);
- marker labels are placed in the first row (first column in case of transposed data; see section Exceptions);
- sample IDs and as well the marker labels are unique (the duplication of ID/labels are allowed when sample/marker contains data in consecutive rows/columns);
- entries such as sentences (e.g. comments in the worksheet) or meaningless words (e.g. 'missing' for missing data) are removed from data;

• metadata columns (rows in case of transposed data) are placed between sample IDs and molecular-marker columns.

If data is contained in multiple worksheets, above requirements need to be fulfilled for every worksheet in the Excel workbook. Not all sample IDs must occur in every worksheet. The sample ID must not be confused with the patient's ID, the former refers to a particular sample taken from a patient, the latter to a unique patient. Several sample IDs can have the same patient's ID. In case of multiple-worksheet datasets, all marker labels across all worksheets need to be unique.

The option molecular needs to be specified as a vector, for single-worksheet data (multsheets = FALSE) containing different types of molecular markers. A list is specified, if data spread across multiple worksheets with different types of molecular across the worksheets. List elements are vectors or single values, referring to the types of molecular data of the corresponding worksheets. Users do not need to set a vector if all markers are of the same molecular type (single or multiple worksheet dataset).

Setting the option coding as vector or list is similar to setting molecular type by molecular. Every molecular data type has a pre-specified coding class as default which users do not need to specify. Namely, 'integer' for STRs, '4let' for SNPs, '3let' for amino acids and 'triplet' for codons.

#### Value

returns a data frame. moimport() imports heterogeneous data formats and converts them into a standard format which are free from typos (e.g. incompatible and unidentified entries) appropriate for further analyses. Metadata is retained (if keepmtd = TRUE) and, in case of data from multiple worksheets, unified if metadata variables have the same labels across two or more worksheets. If the argument export is set, then the result is saved in the first worksheet of the workbook of the file specified by export. The imported/exported dataset will be appropriate for other functions of the package.

#### Warnings and Errors

Usually warnings are generated if data is corrected pointing to suspicious entries in the original data. Users should read warnings carefully and check respective entries and apply manual corrections if necessary. In case of issues an error occurs and the function is stopped.

Usually, if arguments are not set properly, errors occur. Other cases of errors are: i) if sample IDs in a worksheet are not uniquely defined, i.e., two samples in non-consecutive rows have the same sample ID; ii) if formats 'one column per marker and multiple rows per sample' and 'one row per sample and multiple columns per marker' are mixed.

Warnings are issued in several cases. Above all, when typos (e.g., punctuation characters) are found. Entries which cannot be identified as a molecular type/coding class specified by the user are also reported (e.g., '9' is reported when marker is of type SNPs, or 'L' is reported when coding class of an amino-acid marker is '3let').

Empty rows and columns are deleted and eventually reported. Samples with ambiguous metadata (in a worksheet or across worksheets in case of multiple worksheet dataset), or missing are also reported.

The function only prints the first 50 warnings. If the number of warnings are more than 50, the user is recommended to set the argument keepwarnings, in order to save the warnings in an Excel file.

#### moimport that the contract of the contract of the contract of the contract of the contract of the contract of the contract of the contract of the contract of the contract of the contract of the contract of the contract of

#### Exceptions

Transposed data: usually data is entered with samples in rows and markers in columns. However, on the contrary some users might enter data the opposite way. That is the case of transposed data. If so, the argument transposed = TRUE is set, or a vector in case of multiple worksheets with at least one worksheet being transposed.

#### See Also

For further details, see the following vignettes:

```
vignette("dataimportcheck-list",package = "MLMOI")
vignette("StandardAmbiguityCodes",package = "MLMOI")
vignette("moimport-arguments",package = "MLMOI")
```
#### Examples

#datasets are provided by the package

```
#importing dataset with metadata variables:
infile <- system.file("extdata", "testDatametadata.xlsx", package = "MLMOI")
moimport(infile, nummtd = 3, keepmtd = TRUE)
```
##more examples are included in 'examples' vignette:

```
#vignette("examples", package = "MLMOI")
```
# <span id="page-9-0"></span>Index

MLMOI, [2](#page-1-0) moimerge, [3](#page-2-0) moimle, [4](#page-3-0) moimport, *[3](#page-2-0)[–6](#page-5-0)*, [6](#page-5-0)